<span id="page-0-0"></span>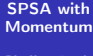

Chtiba Reda

[FDSA](#page-2-0)

[SPSA](#page-8-0)

SPSA with

[of FDSA and](#page-28-0) SPSAM

### SPSA with Momentum

Chtiba Reda

2021.12.15

メロメ メ都 トメ きょくきょ

重

[SPSA with](#page-0-0) Momentum Chtiba Reda

[FDSA](#page-2-0)

**[SPSA](#page-8-0)** 

SPSA with

**Comparison** [of FDSA and](#page-28-0) SPSAM

**1** [FDSA](#page-2-0)

2 [SPSA](#page-8-0)

3 [SPSA with Momentum](#page-14-0)

4 [Comparison of FDSA and SPSAM](#page-28-0)

メロト メタト メミト メミト

重

 $2Q$ 

# <span id="page-2-0"></span>What is the FDSA

#### [SPSA with](#page-0-0) Momentum Chtiba Reda

### [FDSA](#page-2-0)

SPSA with [Momentum](#page-14-0)

Comparison [of FDSA and](#page-28-0) The Finite Difference Stochastic Approximation (FDSA) is an algorithm for optimizing systems that lack gradient information and the accessible input-output data generally depends on some noise. In this algorithm, we update the unknown parameter  $\theta$  $(\theta \in \mathcal{R}^p)$  of the objective(loss) function  $L(\theta)$ , in each iteration, by adding information from the gradient estimate  $\hat{g}(\theta)$ . The procedure used to estimate the gradient is the Finite-Difference Method, thus requiring 2.p function evaluations per iterations.

 $\mathcal{A}$  and  $\mathcal{A}$  in the  $\mathcal{A}$  in the  $\mathcal{A}$  in the  $\mathcal{A}$ 

[SPSA with](#page-0-0) Momentum

Chtiba Reda

#### [FDSA](#page-2-0)

SPSA with [Momentum](#page-14-0)

Comparison [of FDSA and](#page-28-0)

Let  $\widehat{\theta}_k$  be the estimate of the  $\theta$  at the k-th iteration, $a_k$  the gain sequence with positive scalar output and  $\hat{g}_k(\hat{\theta}_k)$  the gradient approximation at the k-th iteration as well.

A + + = +

i ka Tana

[SPSA with](#page-0-0) Momentum

Chtiba Reda

#### [FDSA](#page-2-0)

SPSA with [Momentum](#page-14-0)

Comparison [of FDSA and](#page-28-0)

Let  $\widehat{\theta}_k$  be the estimate of the  $\theta$  at the k-th iteration, $a_k$  the gain sequence with positive scalar output and  $\hat{g}_k(\hat{\theta}_k)$  the gradient approximation at the k-th iteration as well.

$$
\hat{\theta}_{k+1} = \hat{\theta}_k - a_k.\hat{g}_k(\hat{\theta}_k)
$$

A + + = +

i ka Tana

[SPSA with](#page-0-0) Momentum

Chtiba Reda

### [FDSA](#page-2-0)

**[SPSA](#page-8-0)** 

SPSA with [Momentum](#page-14-0)

Comparison [of FDSA and](#page-28-0)

Let  $\widehat{\theta}_k$  be the estimate of the  $\theta$  at the k-th iteration, $a_k$  the gain sequence with positive scalar output and  $\hat{g}_k(\hat{\theta}_k)$  the gradient approximation at the k-th iteration as well.

$$
\hat{\theta}_{k+1} = \hat{\theta}_k - a_k.\hat{g}_k(\hat{\theta}_k)
$$

The gradient estimate formula using the F-D Method is the following:

す 重 下

[SPSA with](#page-0-0) Momentum Chtiba Reda

[FDSA](#page-2-0)

**[SPSA](#page-8-0)** 

SPSA with [Momentum](#page-14-0)

Comparison  $DSA$  and SPSAM

<span id="page-6-0"></span>Let  $\widehat{\theta}_k$  be the estimate of the  $\theta$  at the k-th iteration, $a_k$  the gain sequence with positive scalar output and  $\hat{g}_k(\hat{\theta}_k)$  the gradient approximation at the k-th iteration as well.

$$
\hat{\theta}_{k+1} = \hat{\theta}_k - \mathsf{a}_k.\hat{\mathsf{g}}_k(\hat{\theta}_k)
$$

The gradient estimate formula using the F-D Method is the following:

$$
\hat{g}_k(\hat{\theta}_k) = \left[\begin{array}{c} \frac{y_k(\hat{\theta}_k + c_k.\xi_1) - y_k(\hat{\theta}_k - c_k.\xi_1)}{2c_k} \\ \vdots \\ \frac{y_k(\hat{\theta}_k + c_k.\xi_p) - y_k(\hat{\theta}_k - c_k.\xi_p)}{2c_k} \end{array}\right]
$$

[SPSA with](#page-0-0) Momentum Chtiba Reda

[FDSA](#page-2-0)

**[SPSA](#page-8-0)** 

SPSA with [Momentum](#page-14-0)

Comparison  $DSA$  and SPSAM

Let  $\widehat{\theta}_k$  be the estimate of the  $\theta$  at the k-th iteration, $a_k$  the gain sequence with positive scalar output and  $\hat{g}_k(\hat{\theta}_k)$  the gradient approximation at the k-th iteration as well.

$$
\hat{\theta}_{k+1} = \hat{\theta}_k - \mathsf{a}_k.\hat{\mathsf{g}}_k(\hat{\theta}_k)
$$

The gradient estimate formula using the F-D Method is the following:

$$
\hat{g}_k(\hat{\theta}_k) = \left[\begin{array}{c} \frac{y_k(\hat{\theta}_k + c_k.\xi_1) - y_k(\hat{\theta}_k - c_k.\xi_1)}{2c_k} \\ \vdots \\ \frac{y_k(\hat{\theta}_k + c_k.\xi_p) - y_k(\hat{\theta}_k - c_k.\xi_p)}{2c_k} \end{array}\right]
$$

Where  $y_k$  the noisy representation of the loss function,  $\xi_i$  is a column vector with p components, 1 in it's i-th row and o everywhere else and  $c_k$  is a gain coe[fficie](#page-6-0)[nt](#page-8-0)[.](#page-2-0)  $\Omega$ **[SPSA with Momentum](#page-0-0)** 

# <span id="page-8-0"></span>What is SPSA

#### [SPSA with](#page-0-0) Momentum Chtiba Reda

### **[SPSA](#page-8-0)**

SPSA with [Momentum](#page-14-0)

**Comparison**  $DSA$  and SPSAM

Similar to the FDSA, the Simultaneous Perturbation Stochastic Approximation (SPSA) is also an algorithm for optimizing systems without information on the gradient, the difference lies in the method to approximate the gradient,which is the Simultaneous Perturbation Method, and the main feature of this technique is that it only requires two measurements of the loss function, regardless of the dimension of  $\theta$ 

A + + = + + = +

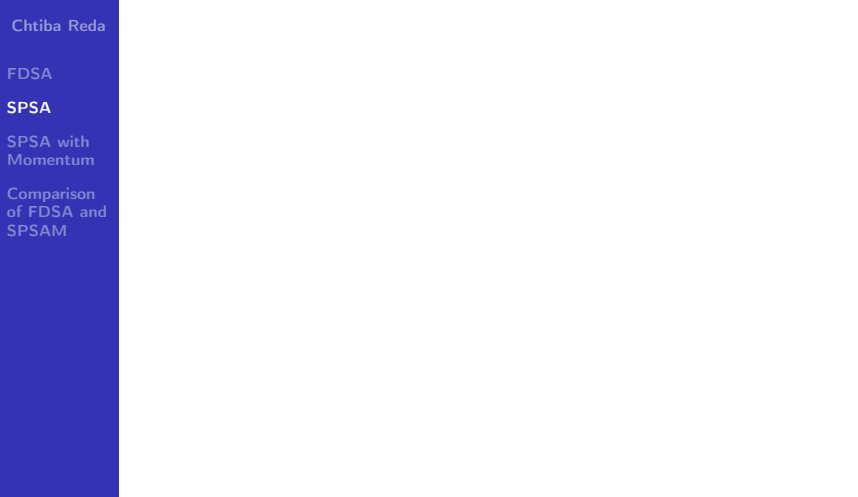

メロメ メ御 トメ ミトメ ミト

重

 $QQ$ 

[SPSA with](#page-0-0) Momentum

Chtiba Reda

[FDSA](#page-2-0)

[SPSA](#page-8-0)

SPSA with [Momentum](#page-14-0)

**Comparison** [of FDSA and](#page-28-0) The SPSA has similar recursion procedure as the FDSA:

$$
\hat{\theta}_{k+1} = \hat{\theta}_k - a_k.\hat{g}_k(\hat{\theta}_k)
$$

メロメ メ御 メメ きょくきょ

重

 $2Q$ 

θ

[SPSA with](#page-0-0) Momentum

Chtiba Reda

[FDSA](#page-2-0)

[SPSA](#page-8-0)

SPSA with [Momentum](#page-14-0)

Comparison [of FDSA and](#page-28-0) The SPSA has similar recursion procedure as the FDSA:

$$
\hat{\theta}_{k+1} = \hat{\theta}_k - a_k.\hat{g}_k(\hat{\theta}_k)
$$

Where this time the gradient  $\hat{\mathbf{g}}_k(\hat{\theta}_k)$  is approximated using the SP Method, thus having the following form:

 $\Omega$ 

[SPSA with](#page-0-0) Momentum

Chtiba Reda

[FDSA](#page-2-0)

#### [SPSA](#page-8-0)

SPSA with [Momentum](#page-14-0)

Comparison  $DSA$  and SPSAM

The SPSA has similar recursion procedure as the FDSA:

$$
\hat{\theta}_{k+1} = \hat{\theta}_k - \mathsf{a}_k.\hat{\mathsf{g}}_k(\hat{\theta}_k)
$$

Where this time the gradient  $\hat{\mathbf{g}}_k(\hat{\theta}_k)$  is approximated using the SP Method, thus having the following form:

$$
\hat{g}_k(\hat{\theta}_k) = \left[\begin{array}{c} \frac{y_k(\hat{\theta}_k + c_k.\Delta_k) - y_k(\hat{\theta}_k - c_k.\Delta_k)}{2c_k.\Delta_{k_1}} \\ \vdots \\ \frac{y_k(\hat{\theta}_k + c_kk.\Delta_k) - y_k(\hat{\theta}_k - c_kk.\Delta_k)}{2c_k.\Delta_{k_p}} \end{array}\right]
$$

[SPSA with](#page-0-0) Momentum

Chtiba Reda

#### [SPSA](#page-8-0)

SPSA with [Momentum](#page-14-0)

Comparison  $DSA$  and SPSAM

The SPSA has similar recursion procedure as the FDSA:

$$
\hat{\theta}_{k+1} = \hat{\theta}_k - a_k.\hat{g}_k(\hat{\theta}_k)
$$

Where this time the gradient  $\hat{\mathbf{g}}_k(\hat{\theta}_k)$  is approximated using the SP Method, thus having the following form:

$$
\hat{g}_k(\hat{\theta}_k) = \left[\begin{array}{c} \frac{y_k(\hat{\theta}_k + c_k.\Delta_k) - y_k(\hat{\theta}_k - c_k.\Delta_k)}{2c_k.\Delta_{k_1}} \\ \vdots \\ \frac{y_k(\hat{\theta}_k + c_kk.\Delta_k) - y_k(\hat{\theta}_k - c_kk.\Delta_k)}{2c_k.\Delta_{k_p}} \end{array}\right]
$$

Where  $\Delta_k \in \mathcal{R}^p$  is the random perturbation vector and  $E(\Delta_k) = 0$  for every k

### <span id="page-14-0"></span>What is SPSA with Momentum

[SPSA with](#page-0-0) **Momentum** 

Chtiba Reda

SPSA with [Momentum](#page-14-0)

Comparison  $DSA$  and SPSAM

The SPSA with Momentum is an extension to the Basic SPSA, where we include the Momentum Method in the recursion form of the SPSA, in hope that additional information of the history of the algorithm, will accelerate the convergence of this enhanced SPSA.

 $\Omega$ 

重き

### Recursion Formula

[SPSA with](#page-0-0) Momentum Chtiba Reda

[FDSA](#page-2-0)

[SPSA](#page-8-0)

SPSA with [Momentum](#page-14-0)

[of FDSA and](#page-28-0) SPSAM

$$
\hat{\theta}_{k+1} = \hat{\theta}_k - \mathsf{a}_k.\hat{\mathsf{g}_k}(\hat{\theta}_k) + \mathsf{b}.(\hat{\theta}_k - \hat{\theta}_{k-1})
$$

メロメ メタメ メミメ メミメー

重

### Recursion Formula

[SPSA with](#page-0-0) Momentum Chtiba Reda

[FDSA](#page-2-0)

**[SPSA](#page-8-0)** 

SPSA with [Momentum](#page-14-0)

**Comparison** [of FDSA and](#page-28-0)

$$
\hat{\theta}_{k+1} = \hat{\theta}_k - a_k.\hat{g_k}(\hat{\theta}_k) + b.(\hat{\theta}_k - \hat{\theta}_{k-1})
$$

Where  $\hat{g}_k$  is the same Estimate of the gradient using the S-P Method, and b is the Momentum coefficient.

 $4.17 \times$ 

 $\mathcal{A} \cap \mathcal{B} \rightarrow \mathcal{A} \cap \mathcal{B} \rightarrow \mathcal{B}$ 

- 4 店 )

 $2Q$ 

重

#### [SPSA with](#page-0-0) Momentum

Chtiba Reda

**[SPSA](#page-8-0)** 

SPSA with [Momentum](#page-14-0)

Comparison [of FDSA and](#page-28-0) In the sequel, I will present three plots, that were simulated to show convergence of the parameter of the loss function to the Optimum.

 $4.17 \times$ 

A + + = +

**A** This

 $2Q$ 

#### [SPSA with](#page-0-0) Momentum

Chtiba Reda

SPSA with [Momentum](#page-14-0)

Comparison [of FDSA and](#page-28-0) In the sequel, I will present three plots, that were simulated to show convergence of the parameter of the loss function to the Optimum.First, let's give the setting that have been used in the simulation.

 $\Omega$ 

す 重 下

#### [SPSA with](#page-0-0) Momentum

Chtiba Reda

SPSA with [Momentum](#page-14-0)

Comparison  $DSA$  and

In the sequel, I will present three plots, that were simulated to show convergence of the parameter of the loss function to the Optimum.First, let's give the setting that have been used in the simulation.We consider, a loss function  $L(\theta_1, \theta_2) = \theta_1^2 + \theta_2^2$ , where  $\theta = [\theta_1, \theta_2]^T$ ,

 $\mathcal{A}$  and  $\mathcal{A}$  in the  $\mathcal{A}$  in the  $\mathcal{A}$  in the  $\mathcal{A}$ 

[SPSA with](#page-0-0) Momentum

Chtiba Reda

SPSA with [Momentum](#page-14-0)

Comparison  $DSA$  and

In the sequel, I will present three plots, that were simulated to show convergence of the parameter of the loss function to the Optimum.First, let's give the setting that have been used in the simulation.We consider, a loss function  $\mathcal{L}(\theta_1, \theta_2) = \theta_1^2 + \theta_2^2,$ where  $\theta = [\theta_1, \theta_2]^{\mathsf{T}}$ ,the optimum is  $\theta^\star = [0, 0]^{\mathsf{T}}$ .

A + + = + + = +

[SPSA with](#page-0-0) Momentum

Chtiba Reda

SPSA with [Momentum](#page-14-0)

Comparison  $DSA$  and SPSAM

In the sequel, I will present three plots, that were simulated to show convergence of the parameter of the loss function to the Optimum.First, let's give the setting that have been used in the simulation.We consider, a loss function  $\mathcal{L}(\theta_1, \theta_2) = \theta_1^2 + \theta_2^2,$ where  $\theta=[\theta_1,\theta_2]^{\mathcal{T}}$ ,the optimum is  $\theta^{\star}=[0,0]^{\mathcal{T}}$  .We consider the loss measurements are taken with i.i.d noise having distribution  $\mathcal{N}(0, 1)$ .

押す マミキシマミャ

[SPSA with](#page-0-0) Momentum

Chtiba Reda

SPSA with [Momentum](#page-14-0)

Comparison  $DSA$  and SPSAM

In the sequel, I will present three plots, that were simulated to show convergence of the parameter of the loss function to the Optimum.First, let's give the setting that have been used in the simulation.We consider, a loss function  $\mathcal{L}(\theta_1, \theta_2) = \theta_1^2 + \theta_2^2,$ where  $\theta=[\theta_1,\theta_2]^{\mathcal{T}}$ ,the optimum is  $\theta^{\star}=[0,0]^{\mathcal{T}}$  .We consider the loss measurements are taken with i.i.d noise having distribution  $\mathcal{N}(0,1)$  We let,  $\hat{\theta_0}{=}\hat{\theta_1}$  (initial values of the parameter) to be generated randomly.

押す マミキシマミャ

[SPSA with](#page-0-0) Momentum

Chtiba Reda

SPSA with [Momentum](#page-14-0)

Comparison  $DSA$  and SPSAM

In the sequel, I will present three plots, that were simulated to show convergence of the parameter of the loss function to the Optimum.First, let's give the setting that have been used in the simulation.We consider, a loss function  $\mathcal{L}(\theta_1, \theta_2) = \theta_1^2 + \theta_2^2,$ where  $\theta=[\theta_1,\theta_2]^{\mathcal{T}}$ ,the optimum is  $\theta^{\star}=[0,0]^{\mathcal{T}}$  .We consider the loss measurements are taken with i.i.d noise having distribution  $\mathcal{N}(0,1)$  We let,  $\hat{\theta_0}{=}\hat{\theta_1}$  (initial values of the parameter) to be generated randomly. we also choose the coefficient to be in the procedure as :  $A=10$ ,  $c=0.05$ ,  $a=0.5$ ,  $\alpha = 0.602$  and  $\gamma = 0.101$ .

押す マミキシマミャ

[SPSA with](#page-0-0) Momentum

Chtiba Reda

SPSA with [Momentum](#page-14-0)

Comparison of A<br>PCA and SPSAM

In the sequel, I will present three plots, that were simulated to show convergence of the parameter of the loss function to the Optimum.First, let's give the setting that have been used in the simulation.We consider, a loss function  $\mathcal{L}(\theta_1, \theta_2) = \theta_1^2 + \theta_2^2,$ where  $\theta=[\theta_1,\theta_2]^{\mathcal{T}}$ ,the optimum is  $\theta^{\star}=[0,0]^{\mathcal{T}}$  .We consider the loss measurements are taken with i.i.d noise having distribution  $\mathcal{N}(0,1)$  We let,  $\hat{\theta_0}{=}\hat{\theta_1}$  (initial values of the parameter) to be generated randomly. we also choose the coefficient to be in the procedure as :  $A=10$ ,  $c=0.05$ ,  $a=0.5$ ,  $\alpha = 0.602$  and  $\gamma = 0.101$ . Then, we proceed to make 500 experiments each ruining 1000 iterations

 $\mathcal{A}$  and  $\mathcal{A}$  in the  $\mathcal{A}$  in the  $\mathcal{A}$  in the  $\mathcal{A}$ 

# First figure

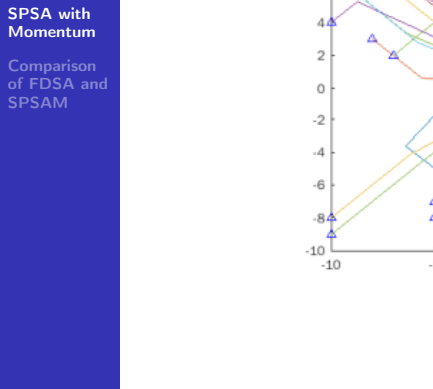

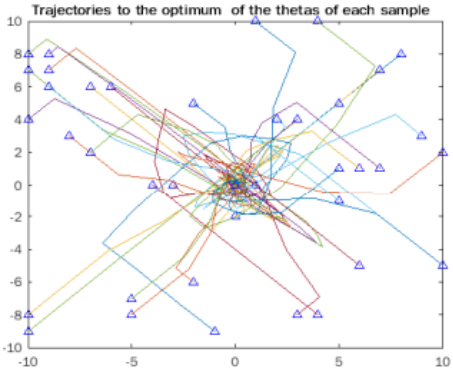

メロメ メ御 ドメ 君 ドメ 君 ドッ

活

# Second figure

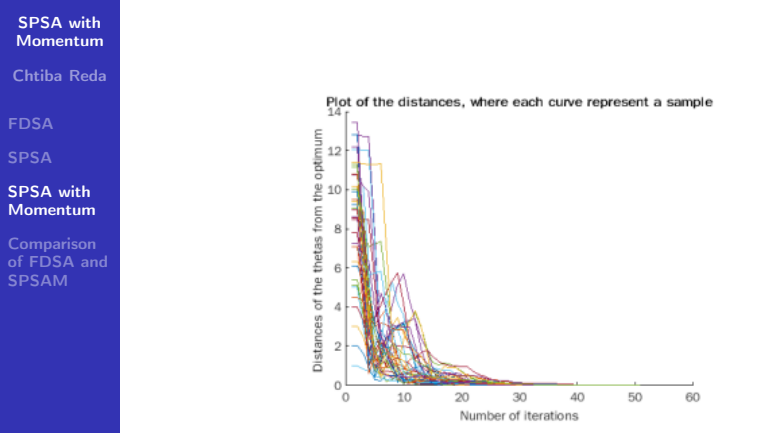

メロトメ 御下 メ君 トメ君 ト

重

# Third figure

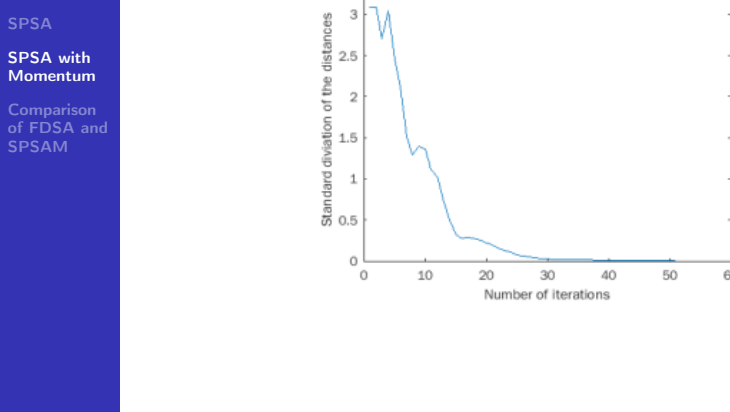

メロトメ 御下 メミトメモト

重

### <span id="page-28-0"></span>[SPSA with](#page-0-0) Momentum Chtiba Reda SPSA with [Momentum](#page-14-0) Comparison [of FDSA and](#page-28-0) SPSAM Let's consider a similar framework of the previous implementation, only this time, we will take

 $4.17 \times$ 

An Delli

 $\sim$ **A** This  $2Q$ 

#### [SPSA with](#page-0-0) Momentum

#### Chtiba Reda

SPSA with [Momentum](#page-14-0)

Comparison [of FDSA and](#page-28-0) SPSAM

Let's consider a similar framework of the previous implementation, only this time, we will take  $\hat{\theta}_0 {=} \hat{\theta}_1 {=} [0.1, -0.6]^\mathcal{T}$  and

K 御 ▶ K 唐 ▶ K 唐 ▶

 $4.17 \times$ 

 $2Q$ 

∍

#### [SPSA with](#page-0-0) Momentum

#### Chtiba Reda

SPSA with [Momentum](#page-14-0)

Comparison [of FDSA and](#page-28-0) SPSAM

Let's consider a similar framework of the previous implementation, only this time, we will take  $\hat{\theta}_0 {=} \hat{\theta}_1 {=} [0.1, {-}0.6]^{\text{{\sf T}}}$  and the coefficient  ${\sf a} = 0.3.$ 

 $\Omega$ 

A + + = +

ia ⊞is

### [SPSA with](#page-0-0) Momentum

#### Chtiba Reda

[FDSA](#page-2-0)

SPSA with [Momentum](#page-14-0)

Comparison [of FDSA and](#page-28-0) SPSAM

Let's consider a similar framework of the previous implementation, only this time, we will take  $\hat{\theta}_0 {=} \hat{\theta}_1 {=} [0.1, {-}0.6]^{T}$  and the coefficient  $\emph{a} = 0.3$  We define the normalized loss  $L_{\text{norm}}(\hat{\theta}_k) = \frac{L(\hat{\theta}_k) - L(\theta^*)}{L(\hat{\theta}_k) - L(\theta^*)}$  $\frac{L(\theta_k) - L(\theta^*)}{L(\hat{\theta}_0) - L(\theta^*)}$ , where  $\hat{\theta}_k$  will represent the terminal of the iterations in each experiment.

### [SPSA with](#page-0-0) Momentum

#### Chtiba Reda

SPSA with [Momentum](#page-14-0)

Comparison [of FDSA and](#page-28-0) SPSAM

Let's consider a similar framework of the previous implementation, only this time, we will take  $\hat{\theta}_0 {=} \hat{\theta}_1 {=} [0.1, {-}0.6]^{T}$  and the coefficient  $\emph{a} = 0.3$  We define the normalized loss  $L_{\text{norm}}(\hat{\theta}_k) = \frac{L(\hat{\theta}_k) - L(\theta^*)}{L(\hat{\theta}_k) - L(\theta^*)}$  $\frac{L(\theta_k) - L(\theta^*)}{L(\hat{\theta}_0) - L(\theta^*)}$ , where  $\hat{\theta}_k$  will represent the terminal of the iterations in each experiment. and we will present in the sequel, a table that shows, the contrast in efficiency between the SPSAM and FDSA

[SPSA with](#page-0-0) Momentum

Chtiba Reda

SPSA with [Momentum](#page-14-0)

Comparison [of FDSA and](#page-28-0) SPSAM

Table 3.1. Sample means of normalized loss  $\mathcal{L}_{\mathsf{norm}}\ =\mathcal{L}_{\mathsf{norm}}\ \left(\hat{\boldsymbol{\theta}}_k\right)$  at terminal  $\hat{\boldsymbol{\theta}}_k$  for FDSA and SPSAM over 50 independent replications. Number of loss measurements  $y(\theta)$  is such that FDSA and SPSAM take the same number of iterations in each comparison.

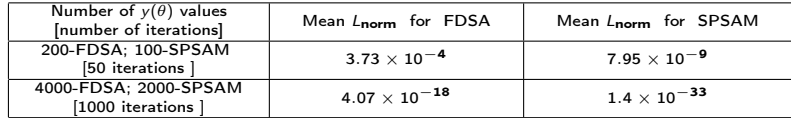

### Conclusion

### [SPSA with](#page-0-0) Momentum

Chtiba Reda

SPSA with [Momentum](#page-14-0)

**Comparison** [of FDSA and](#page-28-0) SPSAM

The analysis given previously, in the case of a quadratic function, indicates that the SPSA with Momentum is potentially more efficient than the FDSA when using the same number of iterations

 $\Omega$ 

э

A + + = +

**A** This

<span id="page-35-0"></span>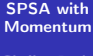

Chtiba Reda

[FDSA](#page-2-0)

[SPSA](#page-8-0)

SPSA with

Comparison [of FDSA and](#page-28-0) SPSAM

### THANK YOU

Chtiba Reda [SPSA with Momentum](#page-0-0)

メロメメ 御 メメ きょくをょう 老い